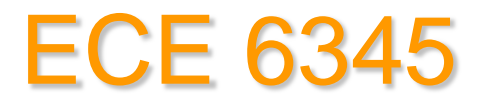

### **Spring 2015**

### Prof. David R. Jackson ECE Dept.

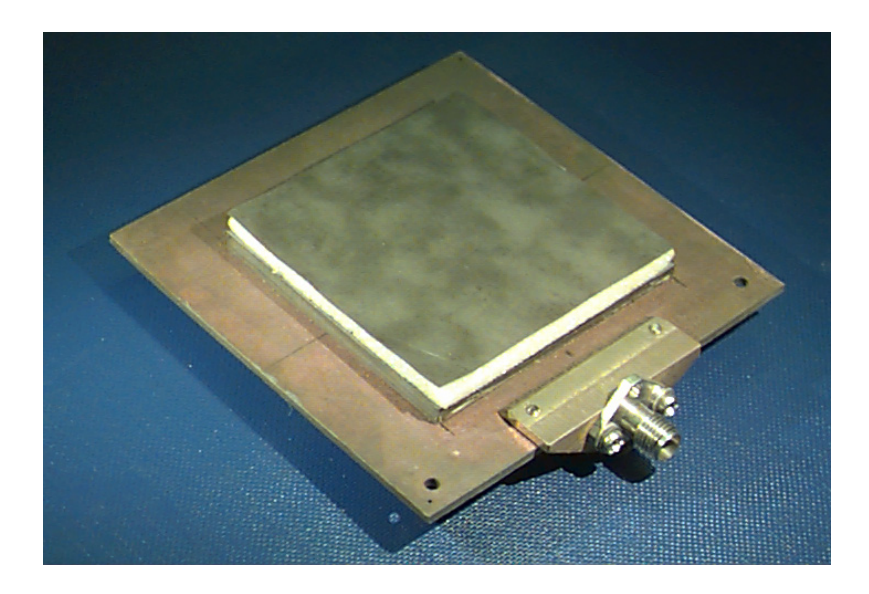

### Notes 1

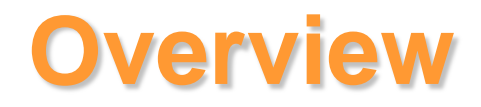

In this set of notes we discuss the CAD model of the microstrip antenna.

- **Discuss complex resonance frequency**
- Derive formula for *Q*
- **Derive formula for input impedance**
- Derive formula for impedance bandwidth

## **CAD Model of Microstrip Antennas**

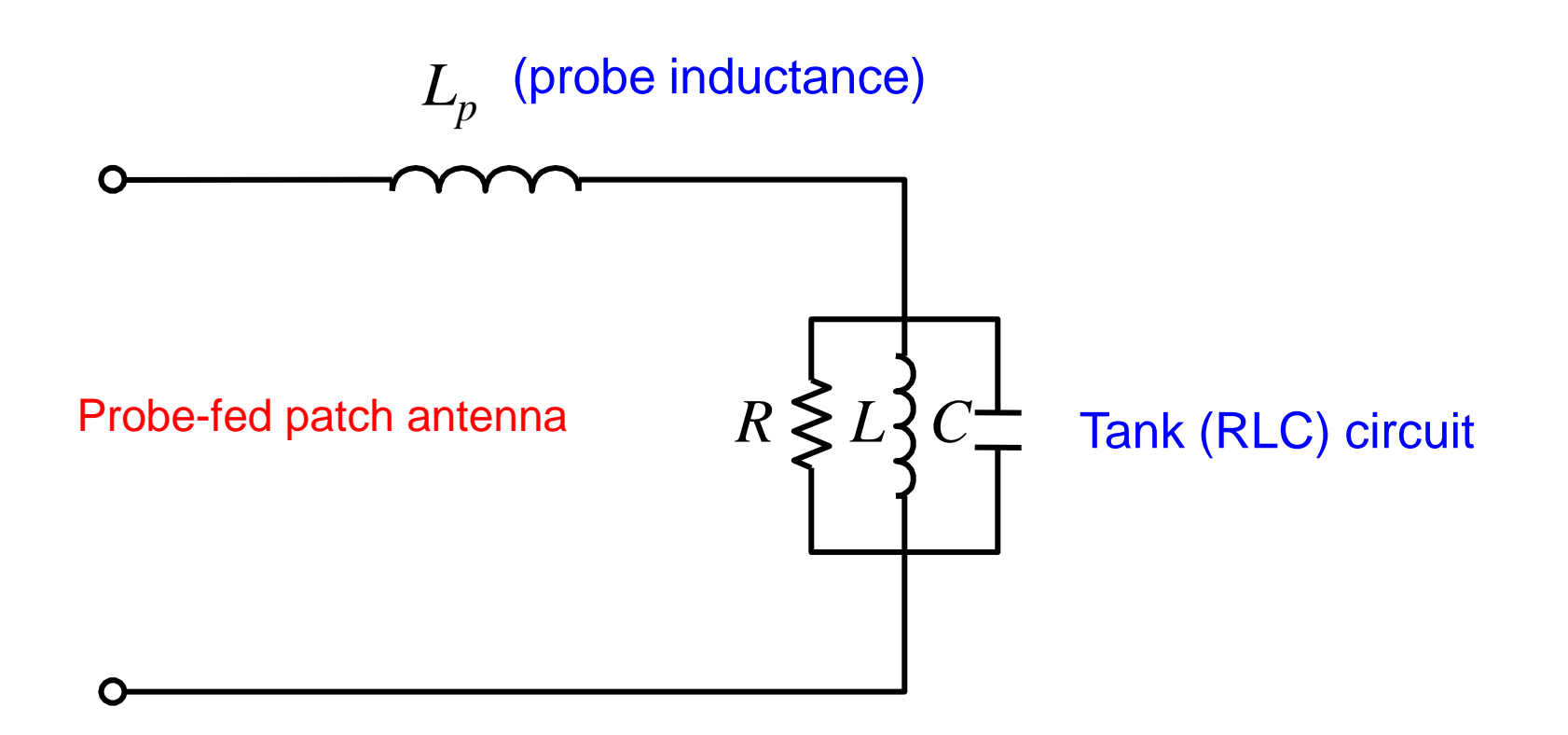

The circuit model is justified from the eigenfunction method in the cavity model, discussed later.

### **Tank Circuit: complex resonance frequency**

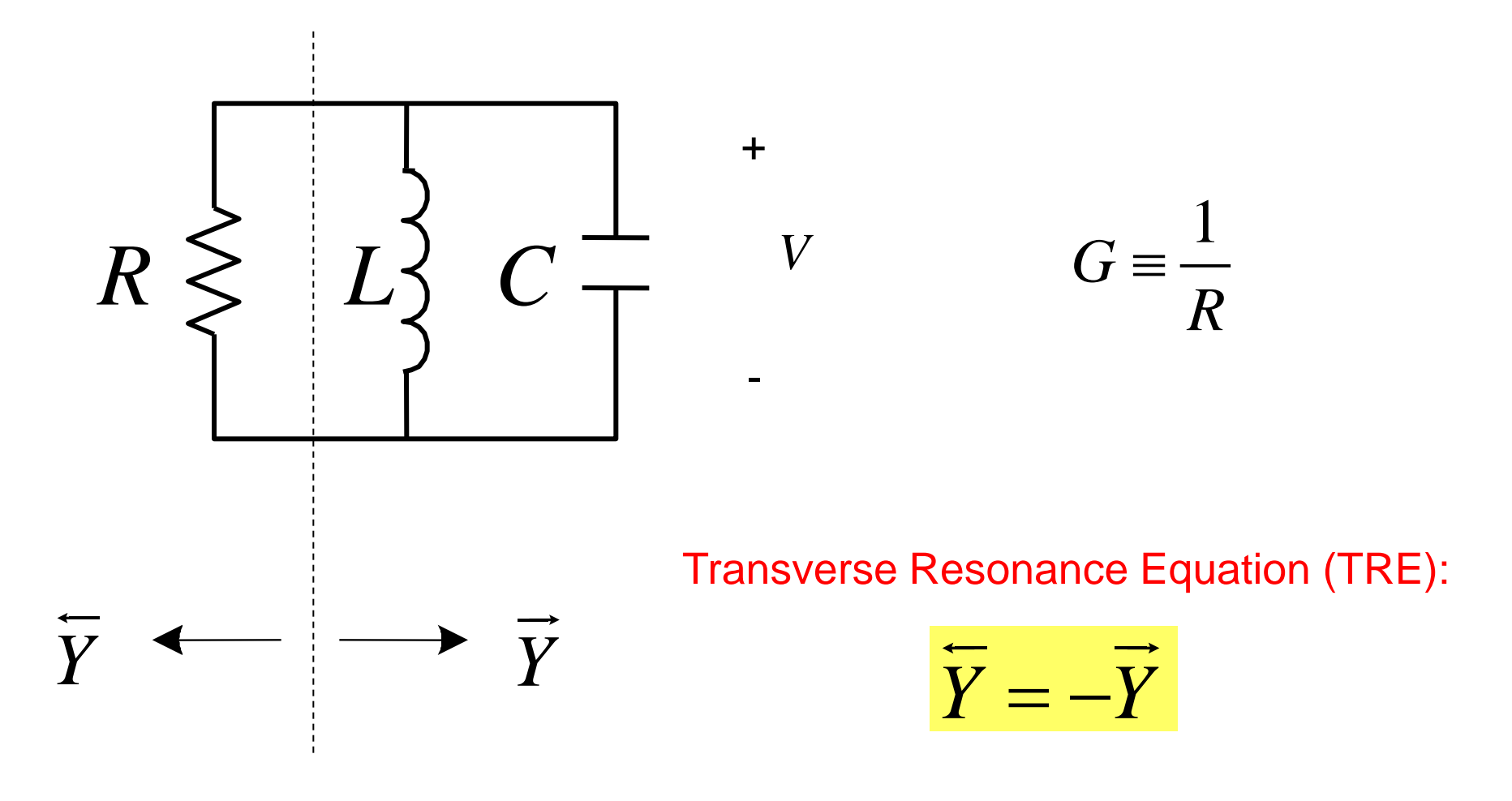

The complex resonance frequency is denoted as  $\omega_0$ .

### **Resonance Frequency (cont.)**

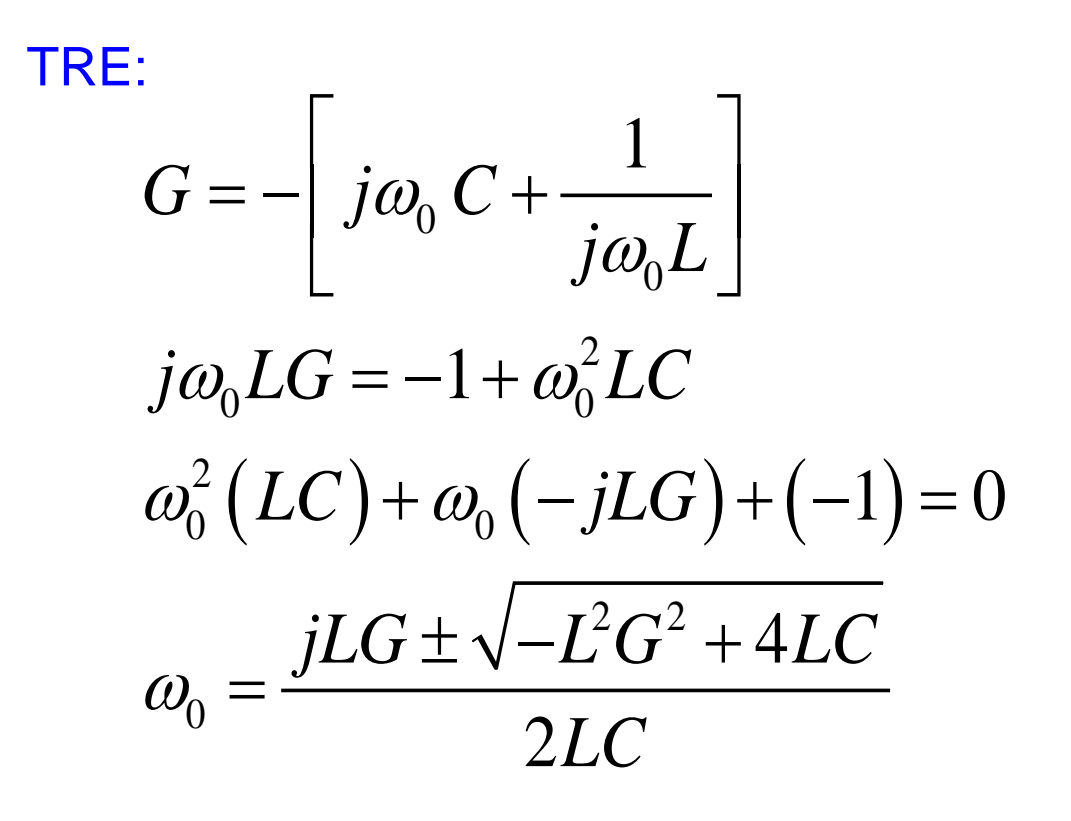

$$
G \to 0, \ \omega_0 \to \frac{1}{\sqrt{LC}}
$$

so choose + sign

## **Resonance Frequency (cont.)**

$$
\omega_0 = j\frac{1}{2}\left(\frac{1}{RC}\right) + \frac{1}{\sqrt{LC}}\sqrt{1 - \frac{1}{4}\frac{L}{R^2C}}
$$

Denote: 
$$
\omega_0 = \omega'_0 + j\omega''_0
$$

$$
\omega_0' = \frac{1}{\sqrt{LC}} \sqrt{1 - \frac{1}{4} \frac{L}{R^2 C}}
$$

$$
\omega_0^{\prime\prime} = \frac{1}{2} \left( \frac{1}{RC} \right)
$$

### **Resonance Frequency (cont.)**

$$
\omega_0' = \frac{1}{\sqrt{LC}} \sqrt{1 - \frac{1}{4} \frac{L}{R^2 C}}
$$

$$
\omega_0^{\prime\prime} = \frac{1}{2} \bigg( \frac{1}{RC} \bigg)
$$

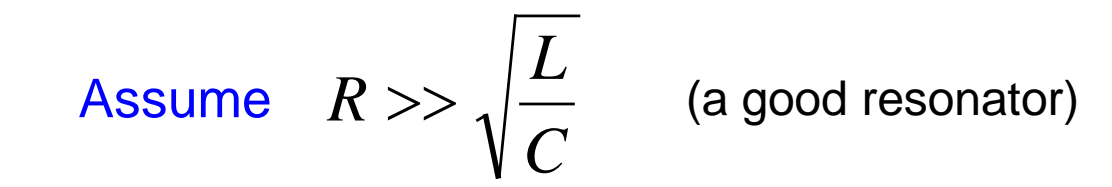

#### We then have:

$$
\omega'_0 \approx \frac{1}{\sqrt{LC}} \qquad \qquad \omega''_0 = \frac{1}{2} \left( \frac{1}{RC} \right)
$$

### **Natural Response (no source)**

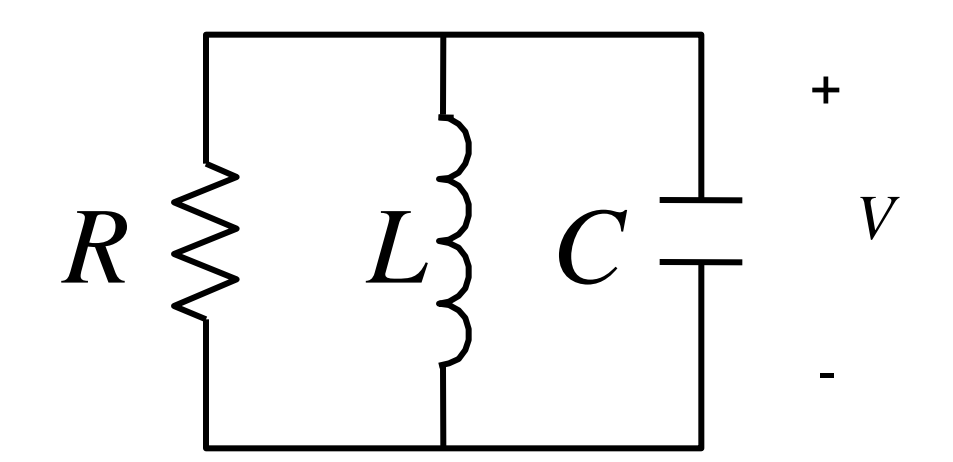

The complex resonance frequency is  $\omega_0$ .

$$
\omega_0 = \omega'_0 + j\omega''_0
$$

In the time domain: 
$$
v(t) = \text{Re}(V e^{j\omega_0 t})
$$
 (Take  $V = 1$ )

so 
$$
v(t) = \text{Re}\left(e^{j\omega_0' t}e^{-\omega_0'' t}\right)
$$

## **Natural Response (cont.)**

$$
v(t) = e^{-\omega_0''t} \cos(\omega_0' t)
$$

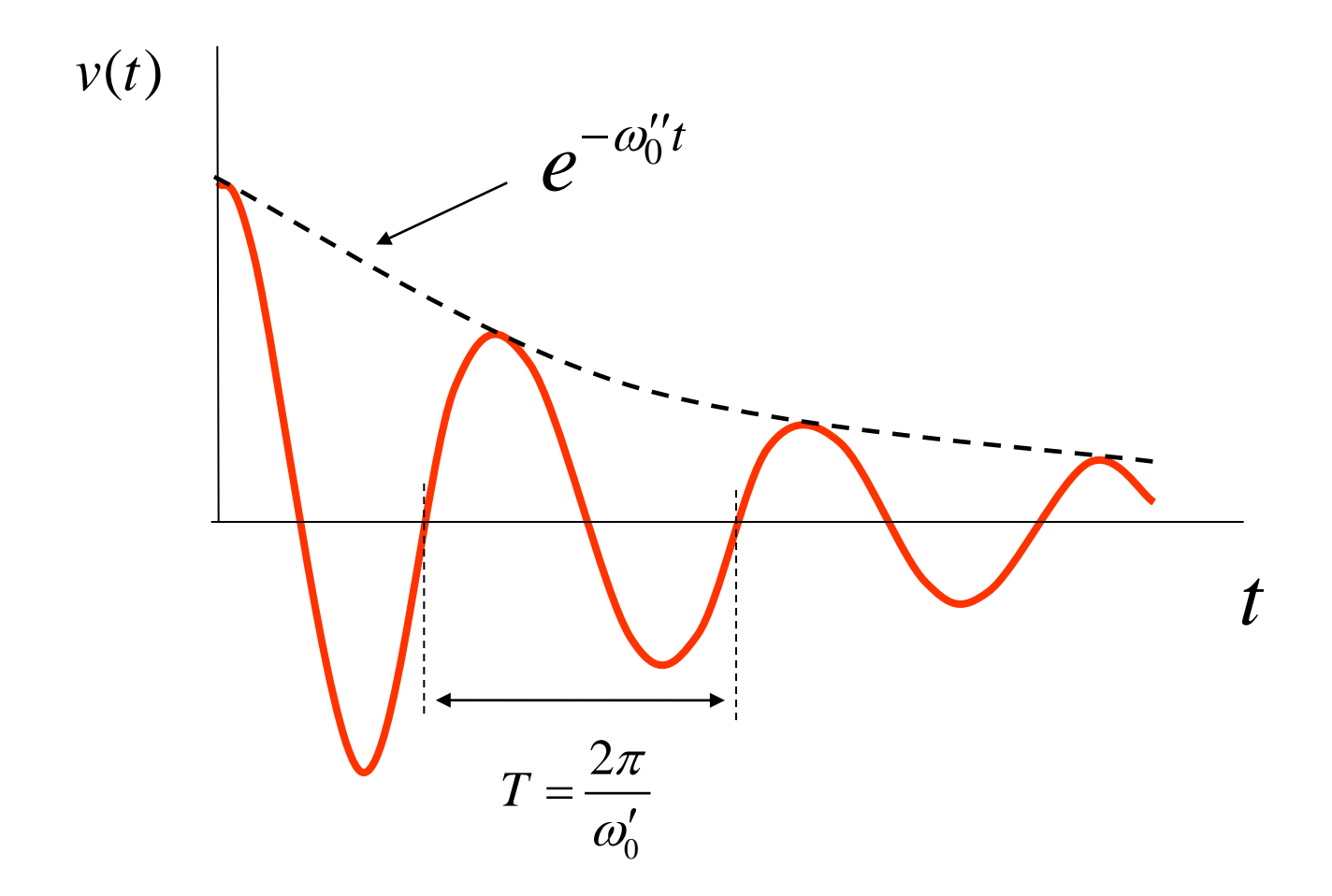

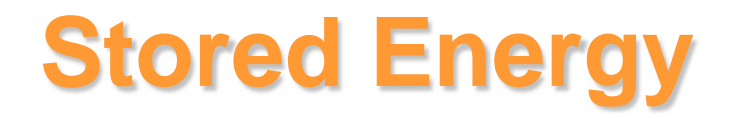

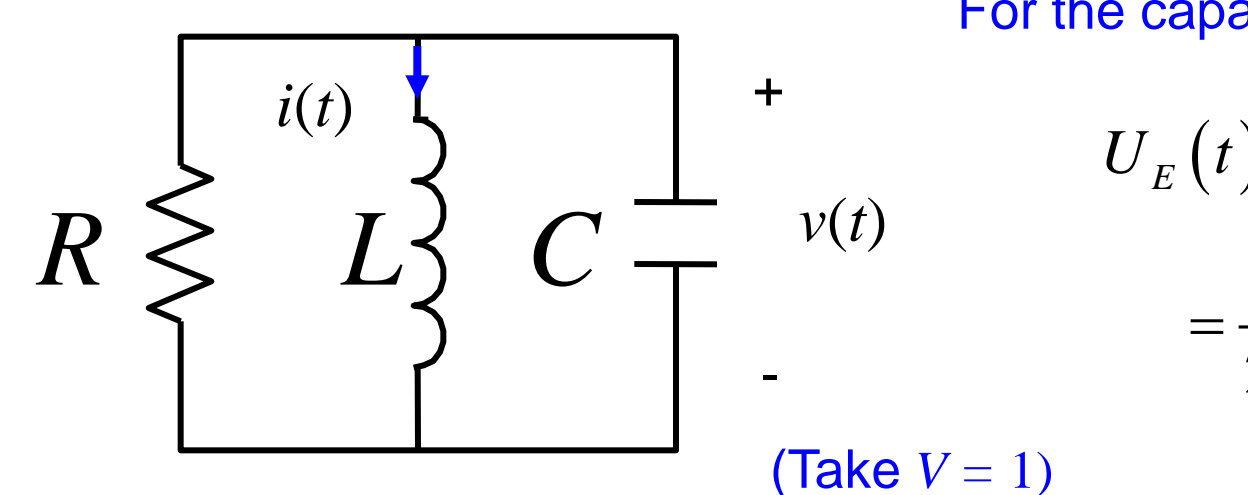

For the capacitor:

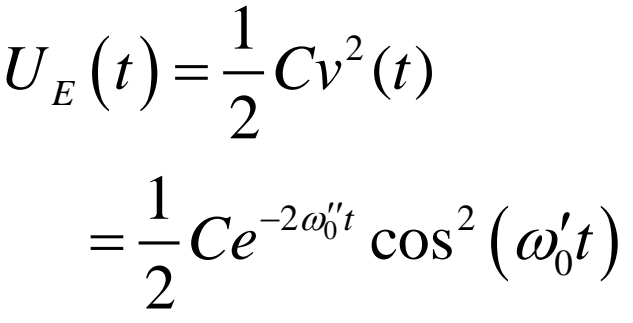

 $0^L$   $\int_0^L$   $\int_0^L$   $\int_0^L$  $I = \frac{V}{\cdot} = \frac{1}{\cdot} \approx \frac{1}{\cdot}$  $j\omega_{0}L$   $j\omega_{0}L$   $j\omega_{0}^{\prime}L$  $=\frac{v}{\sqrt{2}}=\frac{1}{\sqrt{2}}\approx$ ∕<br>∩ For the inductor:

Therefore,

$$
i(t) = \text{Re}\left(I e^{j\omega_0 t}\right) \approx \frac{1}{\omega_0 L} \text{Re}\left(\frac{1}{j} e^{-\omega_0'' t} e^{+j\omega_0' t}\right) = \frac{1}{\omega_0 L} e^{-\omega_0'' t} \sin\left(\omega_0' t\right)
$$

### **Stored Energy (cont.)**

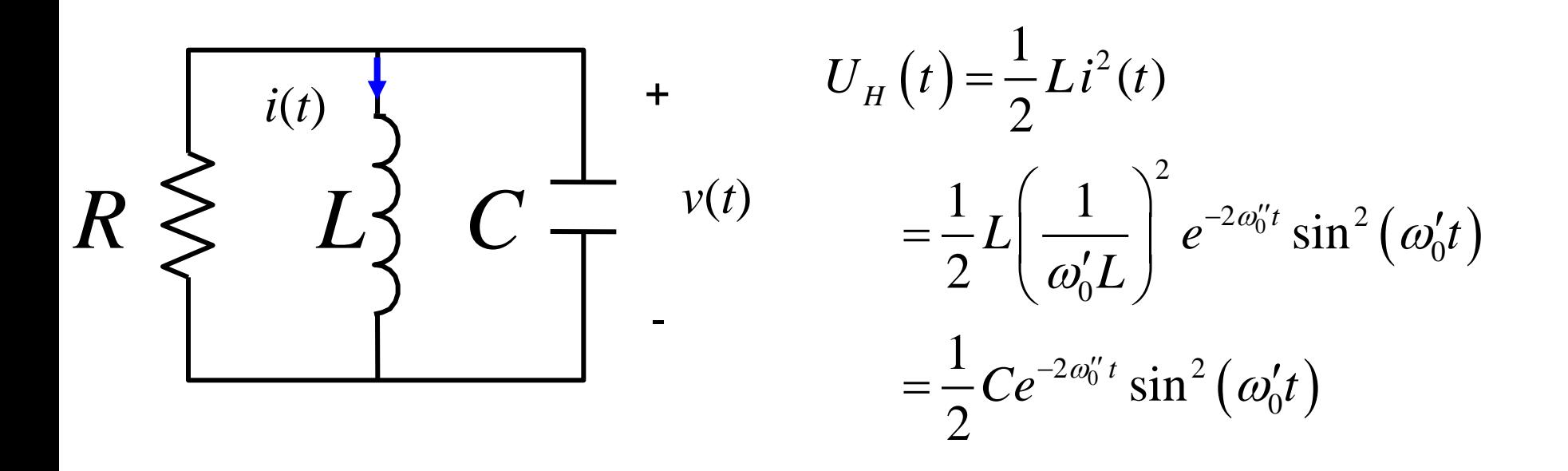

Note: 
$$
zU_E(t) > \frac{1}{4}Ce^{-2\omega_0 t}
$$

Also, note that

$$
U_S(t) = U_E(t) + U_H(t) = \frac{1}{2}Ce^{-2\omega_0^{\prime\prime}t}
$$

# **Stored Energy (cont.)**

$$
U_{S}\left(t\right)=\left\langle U_{S}\left(t\right)\right\rangle =\left\langle U_{E}\left(t\right)\right\rangle +\left\langle U_{H}\left(t\right)\right\rangle =2\left\langle U_{E}\left(t\right)\right\rangle
$$

**Hence** 

$$
U_{S}\left(t\right)=\frac{1}{2}Ce^{-2\omega_{0}^{\prime\prime}t}=U_{S}\left(0\right)e^{-2\omega_{0}^{\prime\prime}t}
$$

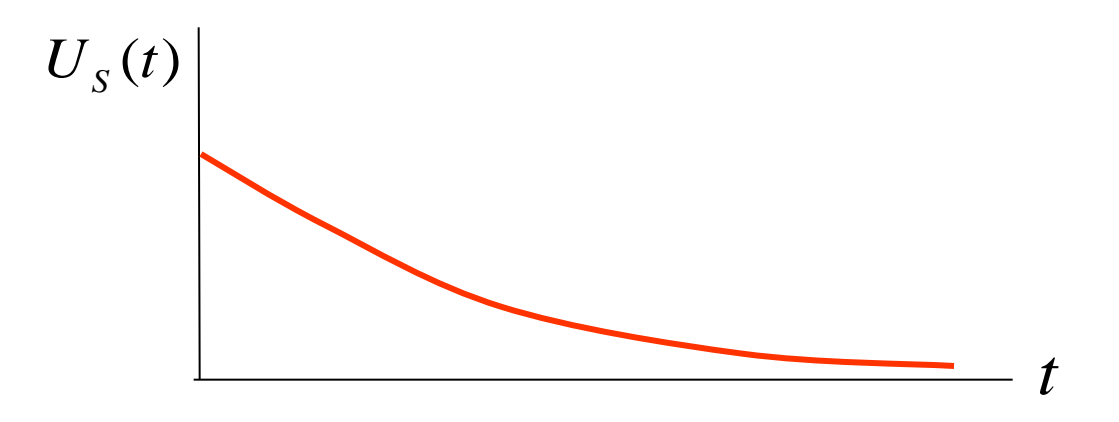

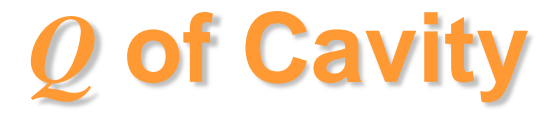

$$
Q = 2\pi \left(\frac{U_s}{U_D^T}\right)
$$

 $U_D^T$  = energy dissipated per cycle (period *T*)

$$
Q = \frac{2\pi}{T} \left( \frac{U_S}{U_D^T / T} \right) \quad \text{or} \quad Q = \omega_0' \left( \frac{U_S}{P_D^{AVE}} \right)
$$

 $P^{AVE}_{D}$  = average power dissipated

(this includes radiation loss)

# *Q* **of Cavity (cont.)**

$$
Q = \omega'_{0} \left( \frac{\frac{1}{2}Ce^{-2\omega''_{0}t}}{< G v(t)^{2} >}\right) = \omega'_{0} \left( \frac{\frac{1}{2}Ce^{-2\omega''_{0}t}}{G < e^{-2\omega''_{0}t} \cos^{2}(\omega'_{0}t) >}\right)
$$
  
\n
$$
= \omega'_{0} \left( \frac{\frac{1}{2}Ce^{-2\omega''_{0}t}}{\frac{1}{2}Ge^{-2\omega''_{0}t}} \right)
$$
  
\n
$$
= \frac{\omega'_{0}C}{G}
$$
  
\n
$$
= \omega'_{0}RC
$$
  
\nNote:  
\n
$$
\omega'_{0} = e^{-2\omega''_{0}t} \cos^{2}(\omega'_{0}t) > e^{-2\omega''_{0}t} \cos^{2}(\omega'_{0}t) > e
$$

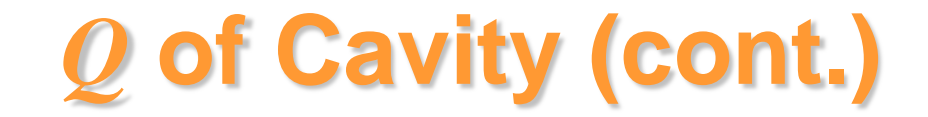

We then have

$$
Q = \omega_0' RC = \frac{1}{\omega_0'} \left(\frac{R}{L}\right) = R \sqrt{\frac{C}{L}}
$$

Recall that

$$
\omega_0' \approx \frac{1}{\sqrt{LC}} \qquad \omega_0'' = \frac{1}{2} \left( \frac{1}{RC} \right)
$$

**Hence** 

$$
\omega_0 \approx \omega'_0 \left( 1 + j \frac{1}{2} \left( \frac{1}{RC} \right) \sqrt{LC} \right)
$$

# *Q* **of Cavity (cont.)**

$$
\omega \approx \omega_0' \left( 1 + j \frac{1}{2} \left( \frac{1}{RC} \right) \sqrt{LC} \right)
$$

$$
= \omega_0' \left( 1 + j \frac{1}{2} \left( \frac{1}{R} \right) \sqrt{\frac{L}{C}} \right)
$$

#### **Hence**

$$
\omega_0 \approx \omega'_0 \left( 1 + j \frac{1}{2Q} \right)
$$

 $\overline{0}$  $\overline{0}$  $Q = \frac{1}{2} \frac{\omega_0}{\omega_0}$  $\frac{1}{2}$ =  $\frac{\overline{11}}{11}$ 

so

*Q* **of Cavity (Cont.)**

#### We can thus write

$$
v(t) = e^{-\left(\frac{\omega_0'}{2Q}\right)t} \cos\left(\omega_0' t\right)
$$

$$
U_{S}(t) = U_{S}(0) e^{-\left(\frac{\omega_{0}'}{Q}\right)t}
$$

### **Input Impedance**

 $j\omega L$  $Y_{RLC} = G + j\omega C$ ω  $\omega$ 1  $= G + j\omega C +$  $\overline{\phantom{a}}$  $\int$  $\left(\omega RC-\frac{R}{I}\right)$  $\setminus$  $+$   $j\overline{\int} \omega RC -$ =  $+$  j $\omega RC +$ =  $+ j\omega C +$ = *L*  $\int \int_{R} \omega RC - \frac{R}{r}$ *R*  $j\omega L$  $j\omega RC + \frac{R}{q}$ *R*  $j\omega L$  $G + j\omega C$  $Z$ <sub>*RLC</sub>*</sub> ω  $1+j\omega$ ω  $1+j\omega$ ω  $\omega$ 1 1  $R \geq$ The probe inductance is neglected here.

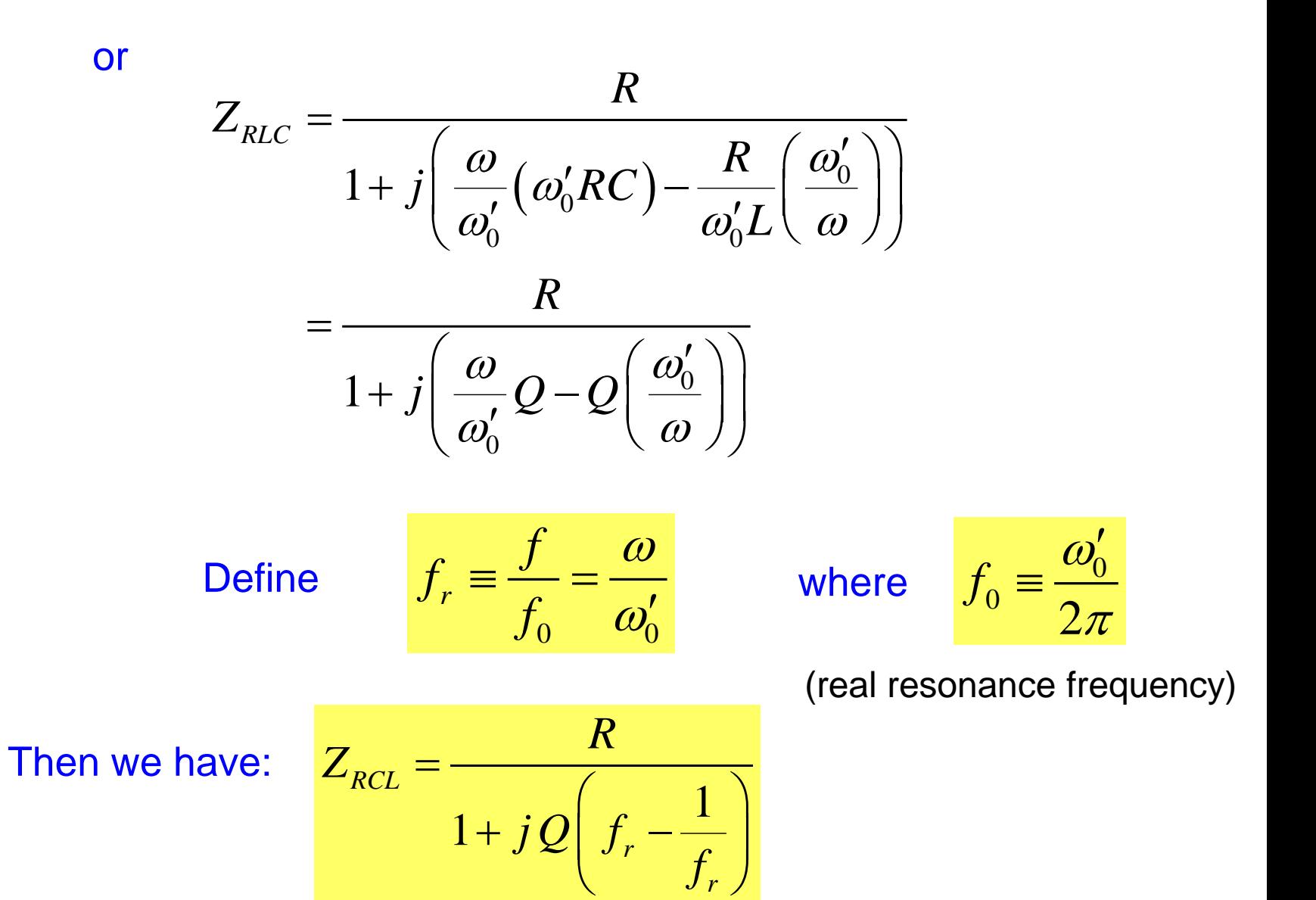

#### Define:

$$
F \equiv f_r - \frac{1}{f_r}
$$

$$
F = \frac{1}{f_r} (f_r^2 - 1)
$$
  
= 
$$
\frac{1}{f_r} (f_r - 1) (f_r + 1)
$$
  

$$
\approx 2(f_r - 1) \text{ for } f_r \approx 1
$$

#### Hence, we have

$$
Z_{RLC} = \frac{R}{1 + jQF} \approx \frac{R}{1 + j2Q(f_r - 1)}
$$

$$
Z_{RLC} = R \left[ \frac{1}{1 + jQF} \right]
$$

Define: 
$$
x = QF = Q \left(f_r - \frac{1}{f_r}\right) \approx 2Q(f_r - 1)
$$

$$
\overline{Z}_{RLC} \equiv \frac{Z_{RLC}}{R}
$$

#### We then have

$$
\overline{Z}_{RLC} = \frac{1}{1 + jx} \qquad \overline{R}_{RLC} = \frac{1}{1 + x^2} \qquad \overline{X}_{RLC} = \frac{-x}{1 + x^2}
$$

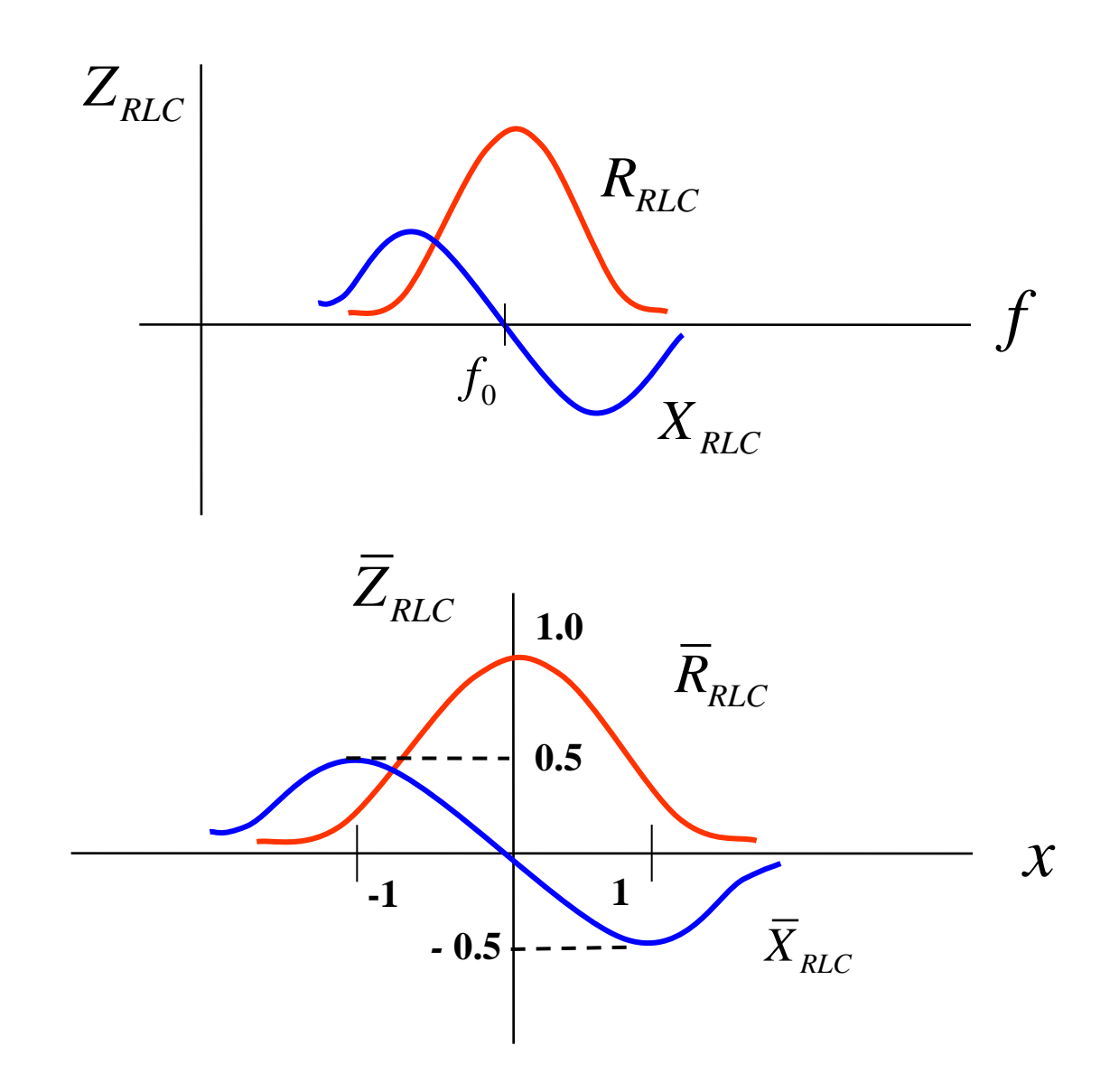

### **Reflection Coefficient**

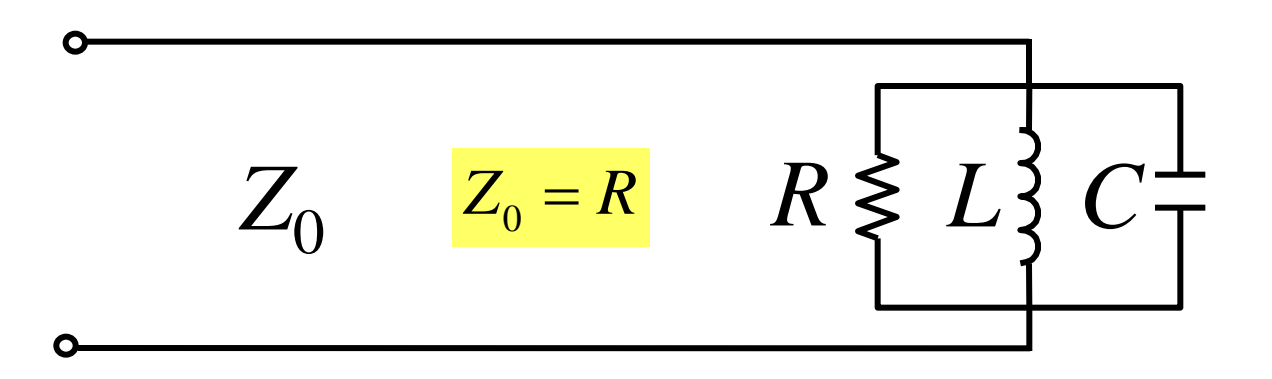

$$
\Gamma = \frac{Z_{RLC} - Z_0}{Z_{RLC} + Z_0} = \frac{\overline{Z}_{RLC} - 1}{\overline{Z}_{RLC} + 1}
$$

$$
= \frac{1 - \overline{Y}_{RLC}}{1 + \overline{Y}_{RLC}} = \frac{1 - (1 + jx)}{1 + (1 + jx)}
$$

$$
= \frac{-jx}{2 + jx}
$$

### **Bandwidth**

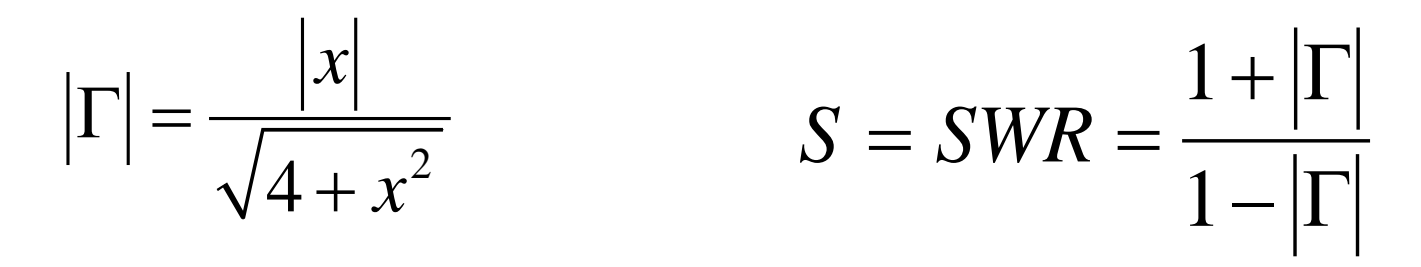

Bandwidth definition is based on SWR  $< S<sub>0</sub>$ 

The value  $S_0$  is often chosen as 2.0.)

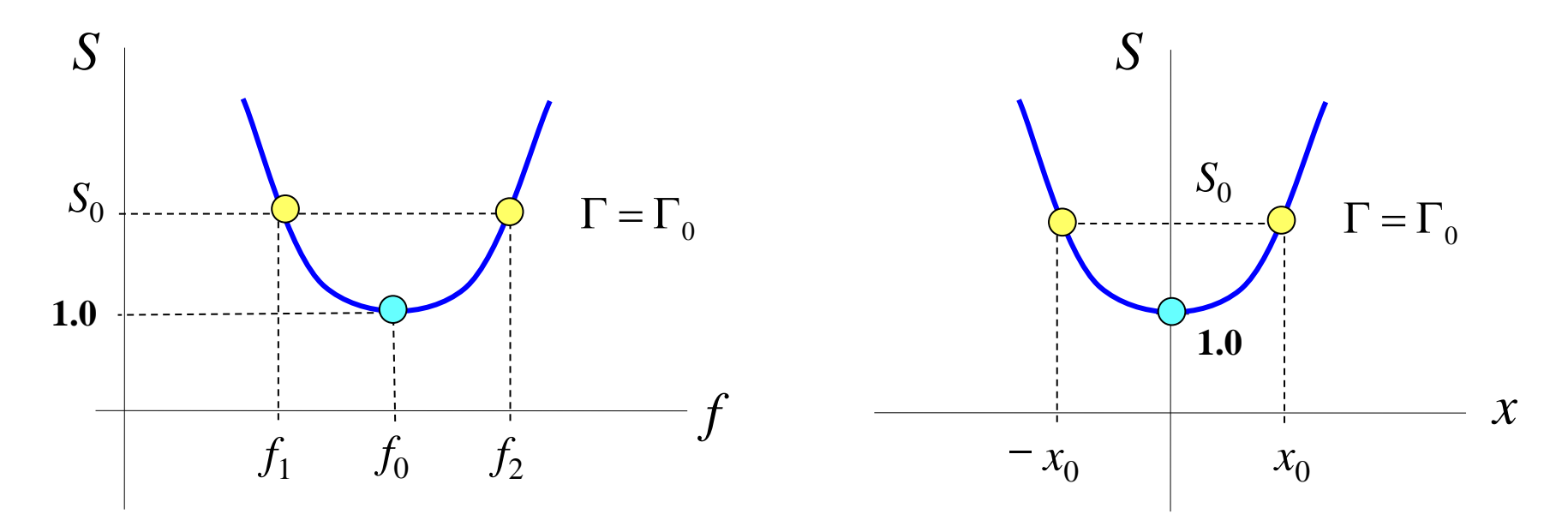

**Fractional bandwidth:**

\n
$$
BW = \frac{f_2 - f_1}{f_0} = f_{r2} - f_{r1}
$$
\n**Recall that**

\n
$$
x = QF = Q\left(f_r - \frac{1}{f_r}\right)
$$

We can solve for  $f_r$  in terms of  $x$ :

$$
f_r - \frac{1}{f_r} = \frac{x}{Q} \qquad \Longrightarrow \qquad f_r^2 - f_r \left(\frac{x}{Q}\right) - 1 = 0
$$

so 
$$
f_r = \frac{\frac{x}{Q} \pm \sqrt{\frac{x^2}{Q^2} + 4}}{2}
$$

To determine correct sign, enforce that  $x \to 0$ ,  $f_r \to 1$ 

(So choose the plus sign.)

**Hence** 

$$
f_r = \frac{\frac{x}{Q} + \sqrt{\frac{x^2}{Q^2} + 4}}{2}
$$

**Therefore** 

$$
f_{r2} = \frac{\frac{x_0}{Q} + \sqrt{\frac{x_0^2}{Q^2} + 4}}{2}
$$

$$
f_{r1} = \frac{-\frac{x_0}{Q} + \sqrt{\frac{x_0^2}{Q^2} + 4}}{2}
$$

Hence, 
$$
BW = \frac{x_0}{Q}
$$

Now we need to solve for  $x_0$ :

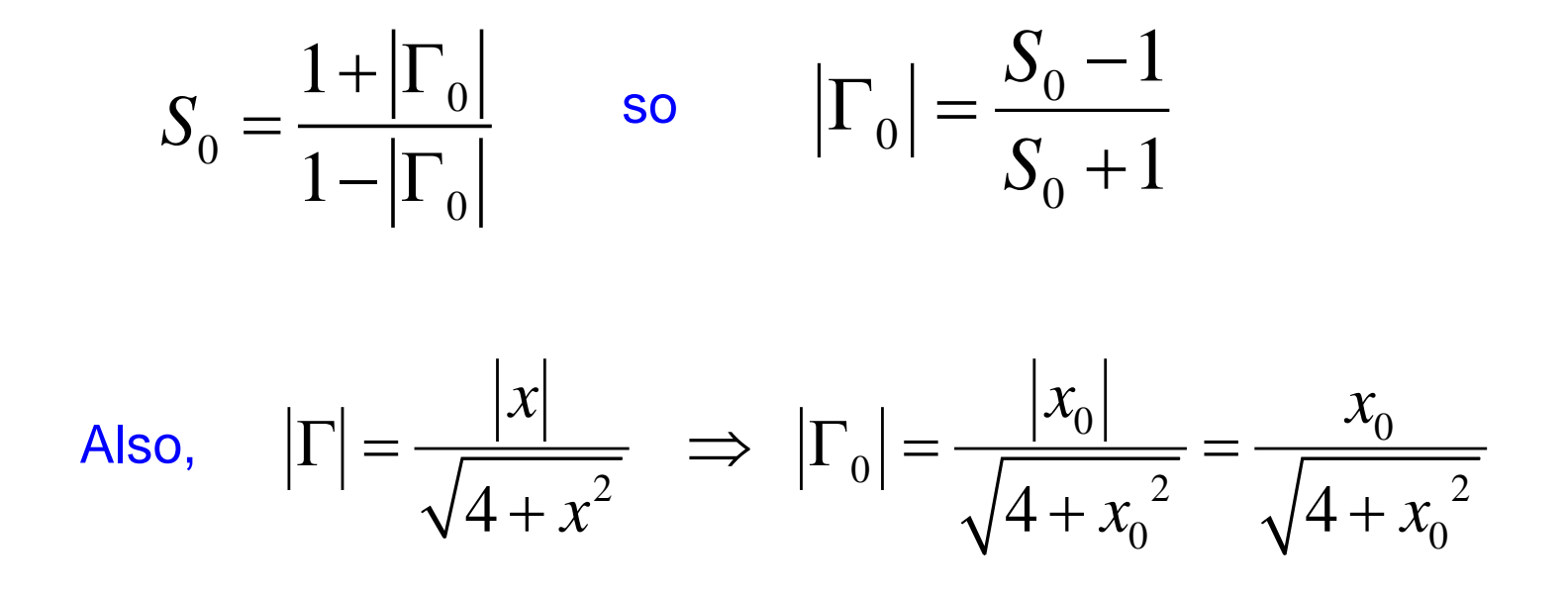

 $\frac{0}{0}$   $\frac{0}{0}$ 2  $\begin{matrix} 0 & 0 \\ 0 & 0 \end{matrix}$ 1  $4 + x_0^2$   $S_0 + 1$  $x_0$  *S*  $x_0^2$  *S*  $=\frac{S_0 - S_1}{S_0 - S_2}$  $+x_0^2$   $S_0$  + **Therefore** 

$$
\frac{x_0^2}{4 + x_0^2} = \left(\frac{S_0 - 1}{S_0 + 1}\right)^2 \equiv A
$$

Thus we have

so

$$
4A + x_0^2 A = x_0^2
$$

or

$$
x_0^2\left(1-A\right)=4A
$$

The solution is:

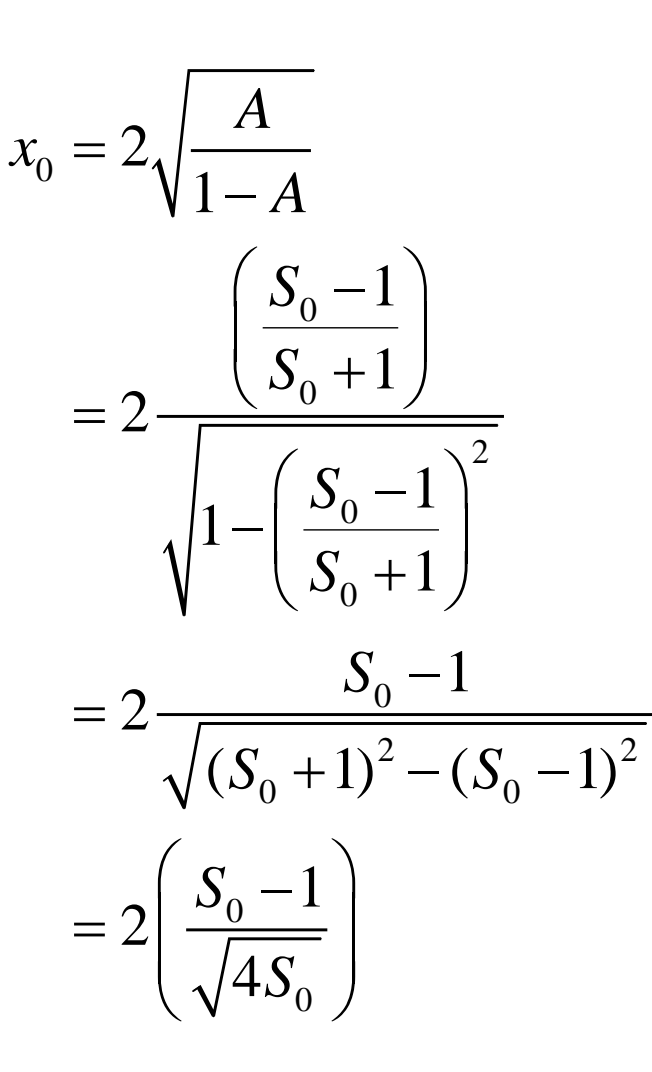

Hence,

$$
x_0 = \frac{S_0 - 1}{\sqrt{S_0}}
$$

We then have

$$
BW = \frac{1}{Q} \left( \frac{S_0 - 1}{\sqrt{S_0}} \right)
$$

For 
$$
S_0 = 2
$$
 we have:  $BW = \frac{1}{\sqrt{2}Q}$ 

Note: 
$$
S_0 = SWR = 2.0
$$

$$
|\Gamma| = |S_{11}| = \frac{1}{3}
$$
  
20 log<sub>10</sub> |S<sub>11</sub>| = -9.5 [dB]

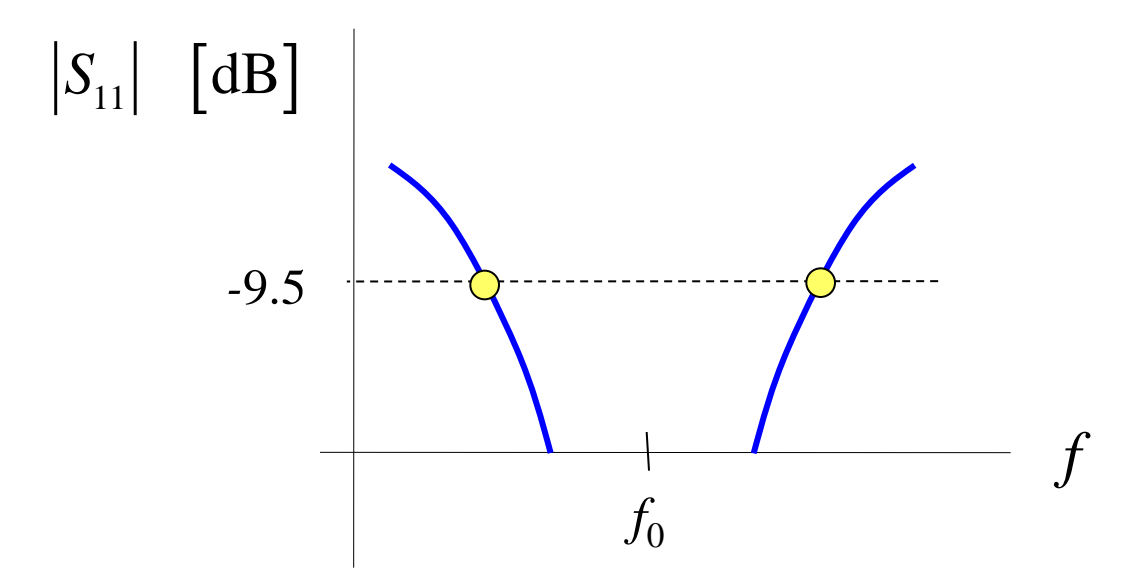

### **Complete Model**

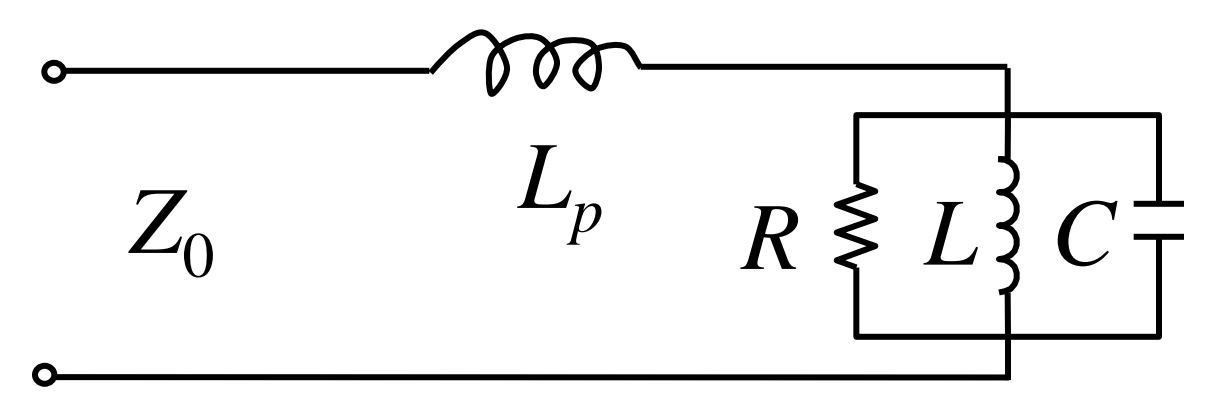

$$
X_p = \omega L_p \approx \omega_0' L_p
$$
  

$$
Z_{in} = jX_p + Z_{RLC}
$$

$$
\frac{\Delta f}{f_0} \approx \left(BW\right) \left(\frac{1}{\sqrt{2}}\right) \left(\frac{X_p}{R}\right)
$$

(This will be derived in a HW problem.)

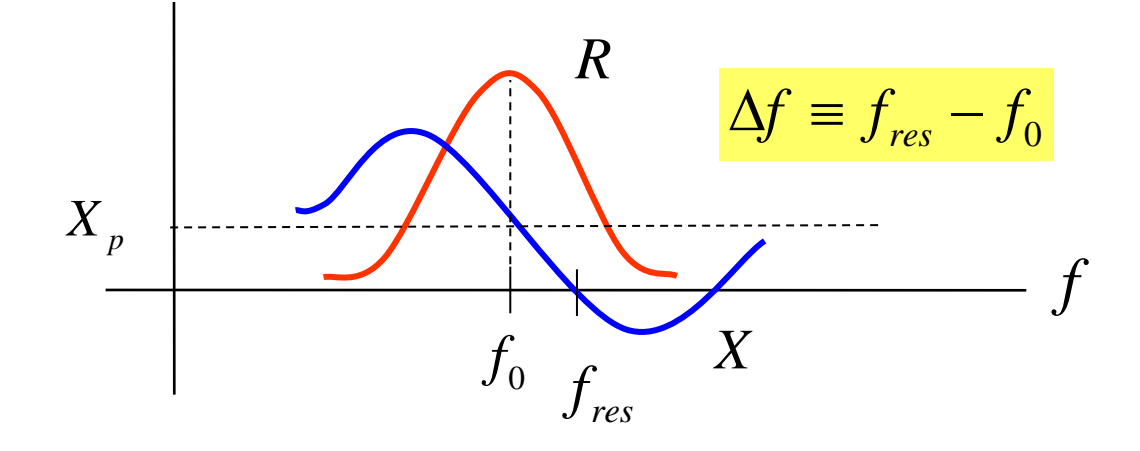

Define 
$$
\overline{X}_p \equiv X_p / R
$$

In terms of the normalized variable  $x$ , the resonance frequency  $f_{res}$  where the input impedance is purely real, corresponds to

$$
x_{res} = \frac{1 - \sqrt{1 - 4\overline{X}_p^2}}{2\overline{X}_p}
$$

(This will be derived in a HW problem.)

If 
$$
X_p \ll R
$$
 then  $x_{res} \approx \overline{X}_p$ 

(This follows from a binomial expansion of the square-root term in the numerator.)

At the resonance frequency, the input resistance is then

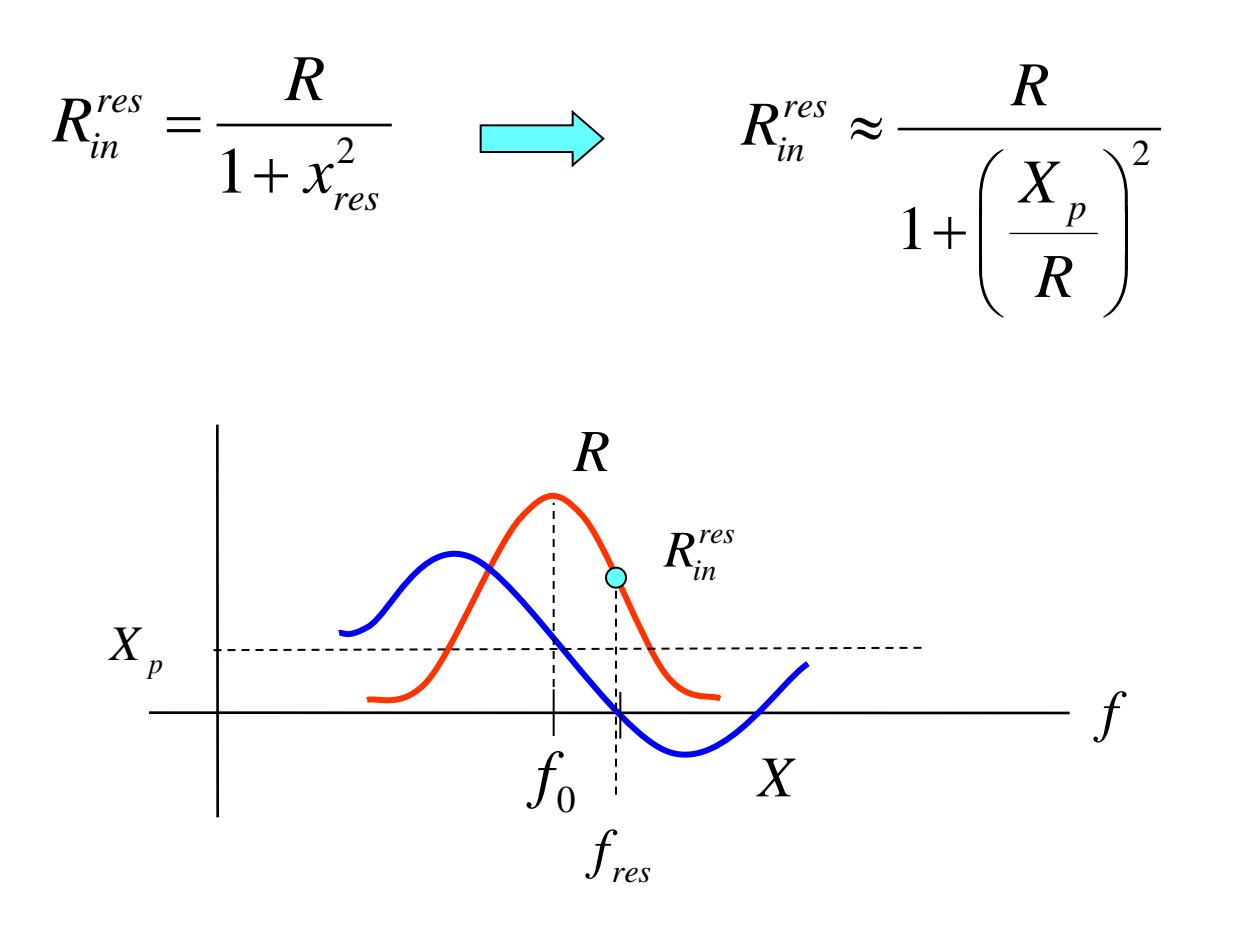

$$
R_{in}^{res} \approx \frac{R}{1 + \left(\frac{X_p}{R}\right)^2}
$$

Note that the probe reactance changes the input resistance at resonance.

Given a specified value of the input resistance at resonance (e.g.,  $R_{in}^{res}$  = 50  $\Omega$ ), we wish to solve for the corresponding value of R.

Note that the CAD formula for resonant input resistance (in the short-course notes) gives us the value of *R* in terms of the feed location.

To solve for *R*, use 
$$
R = R_{in}^{res} + R_{in}^{res} \left( \frac{X_{p}^{2}}{R^{2}} \right)
$$
 and solve iteratively:

$$
R^{(i)} = R_{in}^{res} + R_{in}^{res} \left( \frac{X_p^2}{\left(R^{(i-1)}\right)^2} \right)
$$

Zero iteration:

$$
R=R_{in}^{res}
$$

First iteration: 
$$
R = R_{in}^{res} + \left(\frac{X_p^2}{R_{in}^{res}}\right)
$$

Second iteration:

$$
R = R_{in}^{res} + R_{in}^{res} \left(\frac{X_p^2}{\left(R_{in}^{res} + \frac{X_p^2}{R_{in}^{res}}\right)^2}\right)
$$